#### FERMYON WORKSHOP

# Getting Started with Serverless Wasm with Spin

# What will you take away?

First-hand experience using server-side Wasm

- Familiarity with Spin framework features including
	- HTTP Routing
	- Serverless AI
	- Key Value Store
	- SQLite / NoOps DB
- Deployment of Spin application to multiple targets including
	- Locally
	- Fermyon Cloud

# Agenda

- Introduction to WebAssembly
- Introduction to Spin
- Overview of the workshop
- Live-coding walkthrough of the workshop

# Setting up a codespace

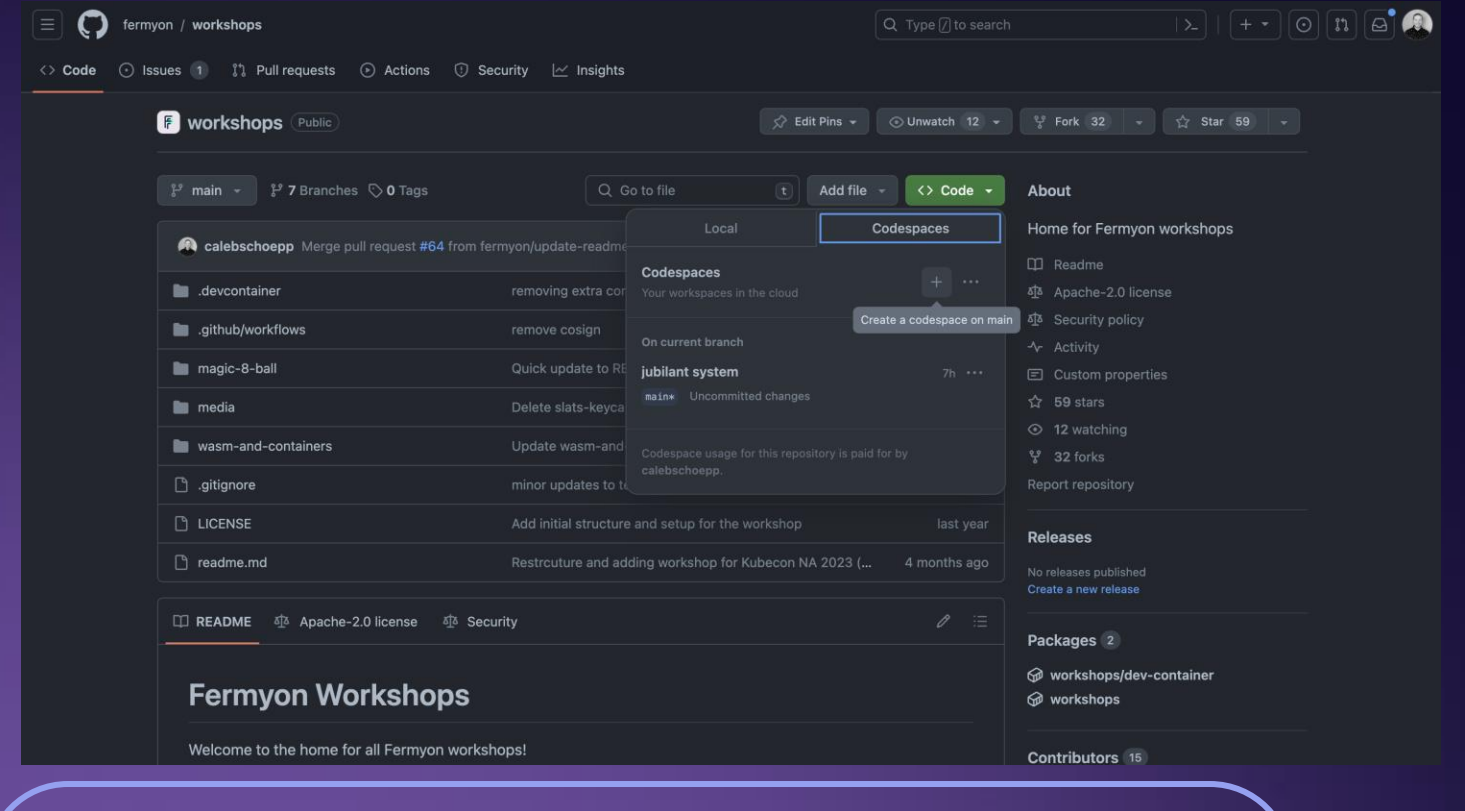

Workshop: github.com/fermyon/workshops

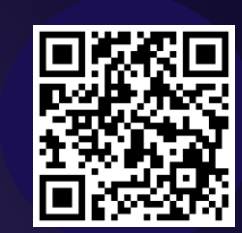

#### INTRO

# Poll: Have you used WebAssembly before?

• Yes, a lot!

- I've tried it out, but that's about it.
- Not at all.

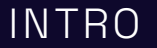

# What are the three most important things to know about WebAssembly?

- It is a specification
- Of a binary instruction format, designed as a portable compilation target, and…
- Wasm is an abbreviation for it (also it's not an acronym  $\circledcirc$  )

INTRO

# Compile and Run

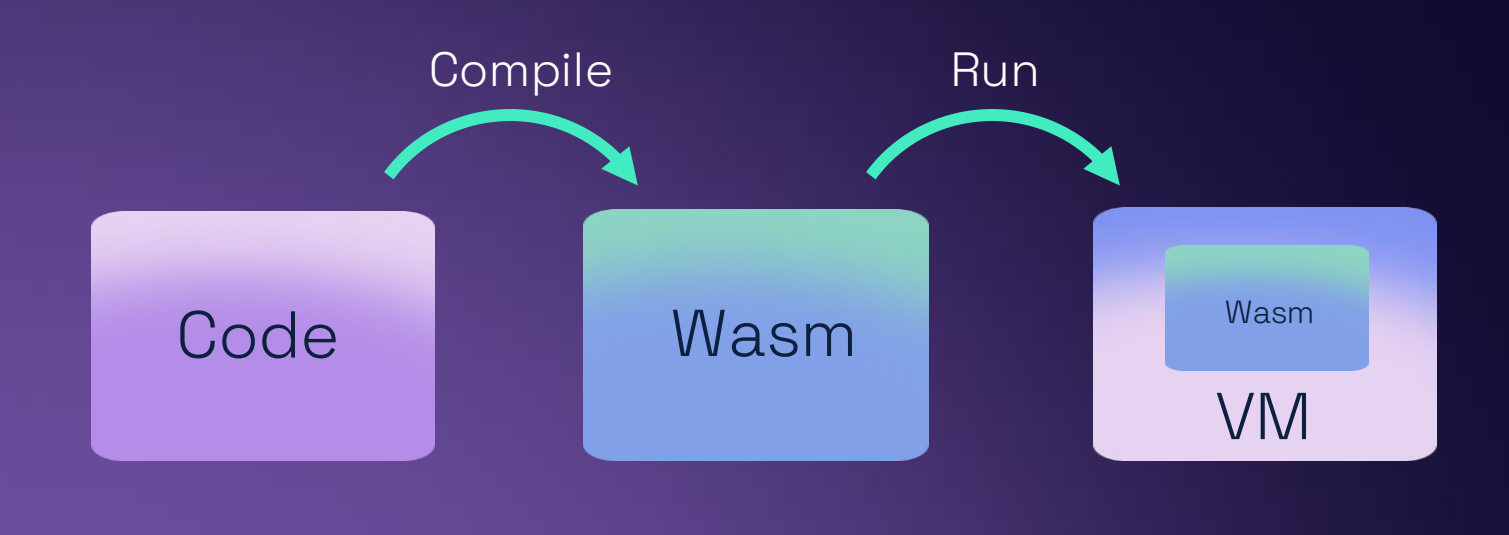

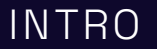

### Four reasons to care about Wasm

- Security Sandboxed execution environment.
- Performance Near native execution speed.
- Polyglot Supports a wide array of languages.
- Portability Cross platform and cross architecture.

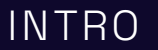

#### WASI: a system interface for the Wasm platform

#### Make it portable

- Code outside of a browser needs a way to talk to a conceptual operating system.
- E.g., files, sockets, clocks, random numbers and many more higher-level types of resources

Make it secure

• Preserve in-browser security model through WASI's Capability based security model

## Language Support

- Guide tracks support for compiling a language to WebAssembly.
- Three sections:
	- Support for the top 20 languages
	- WebAssembly-specific languages
	- Other notable languages.

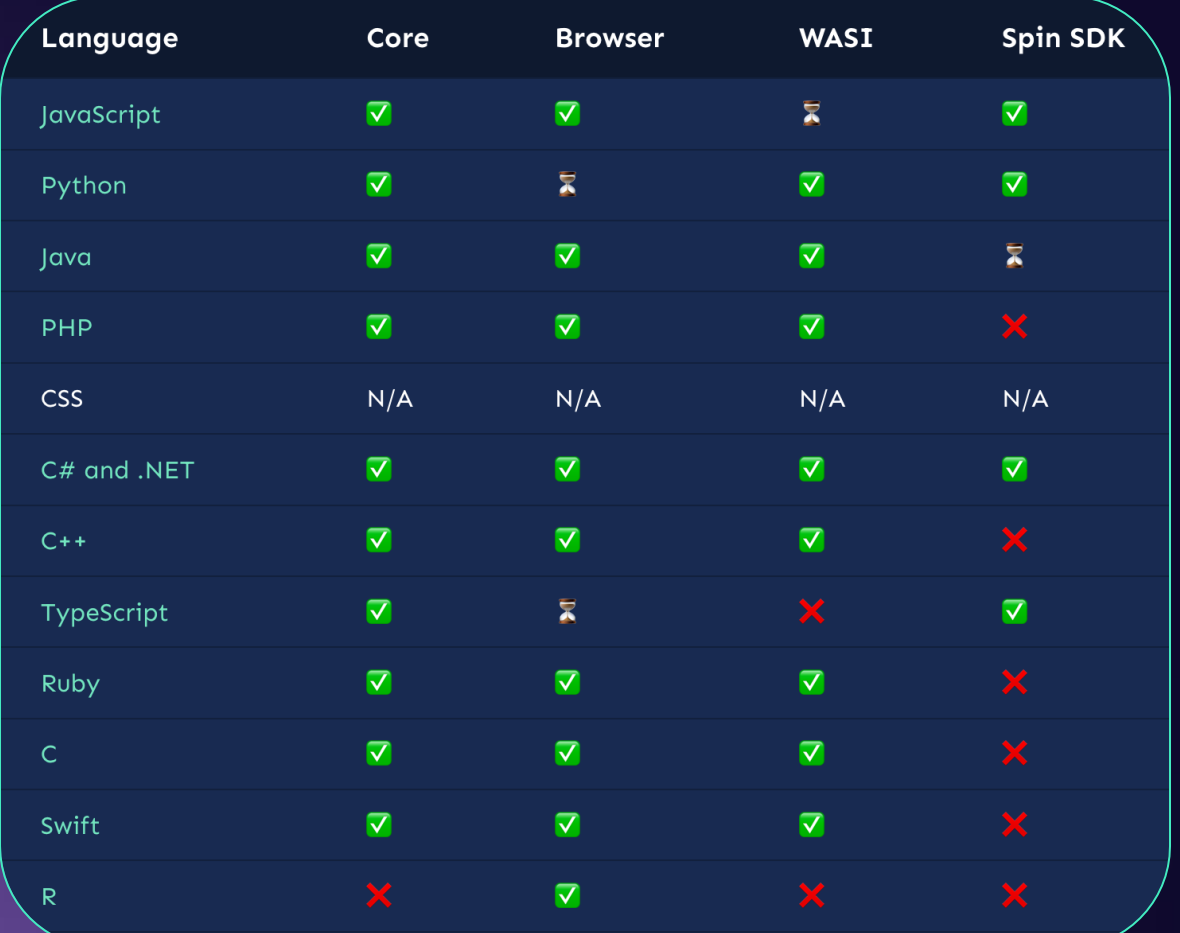

https://developer.fermyon.com/wasm-languages/webassembly-language-support/

INTRO

#### **FERMYON**

#### JavaScript runtimes MASI runtimes

Designed to complement and run alongside JS to share functionality between JS and Wasm

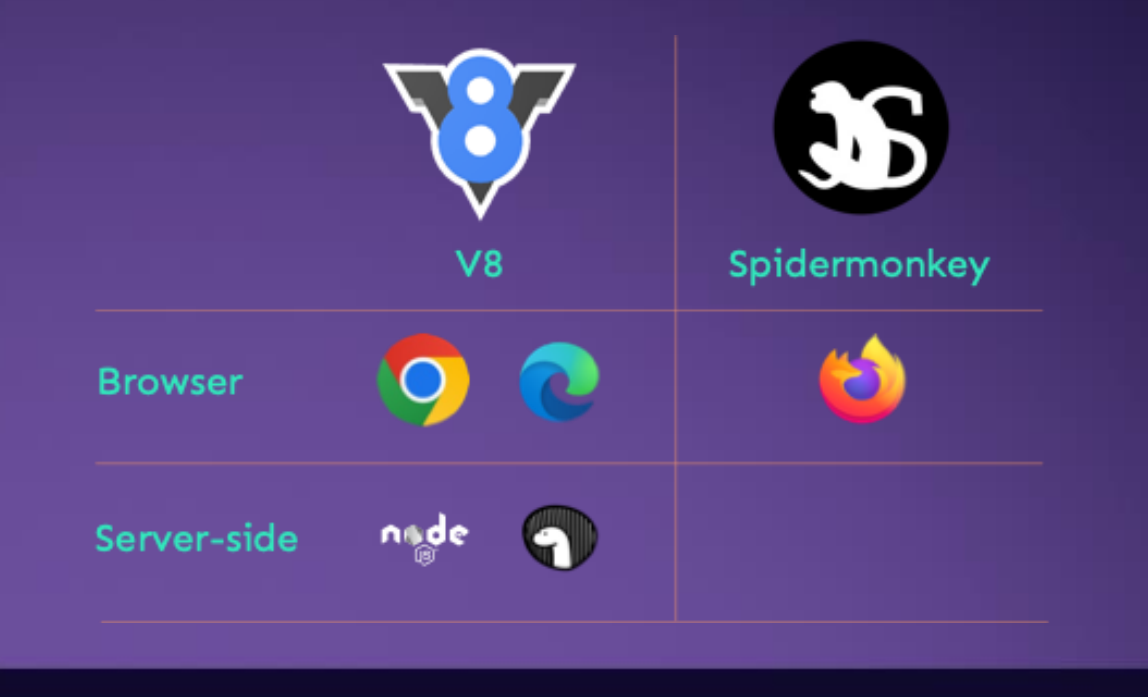

Designed to be independent of browsers, so it doesn't depend on Web APIs or JS, and isn't limited by the need to be compatible with JS

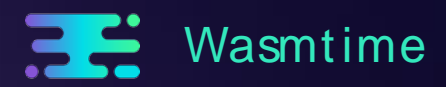

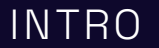

## What are good use-cases for Wasm?

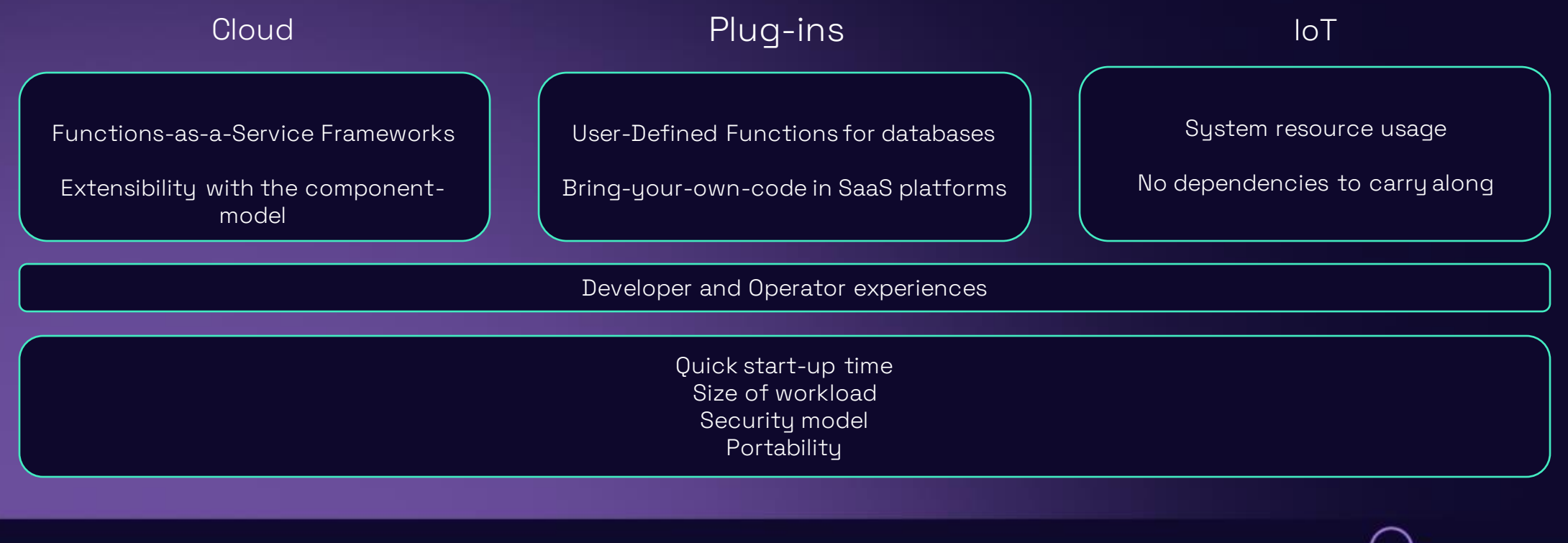

INTRO

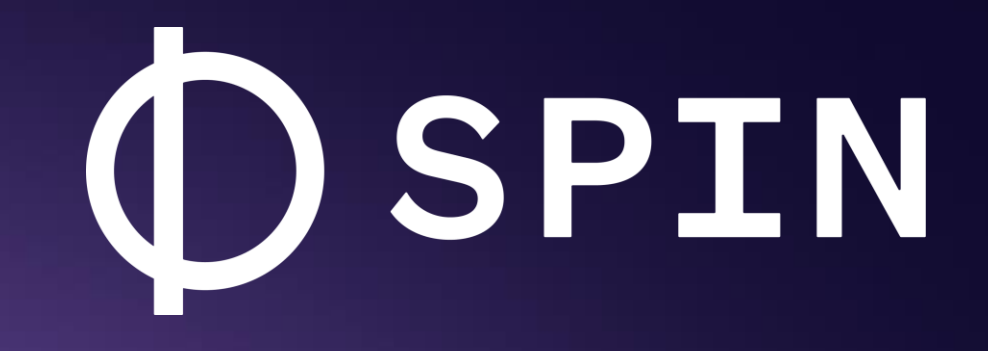

Spin is the developer tool for building serverless Wasm applications

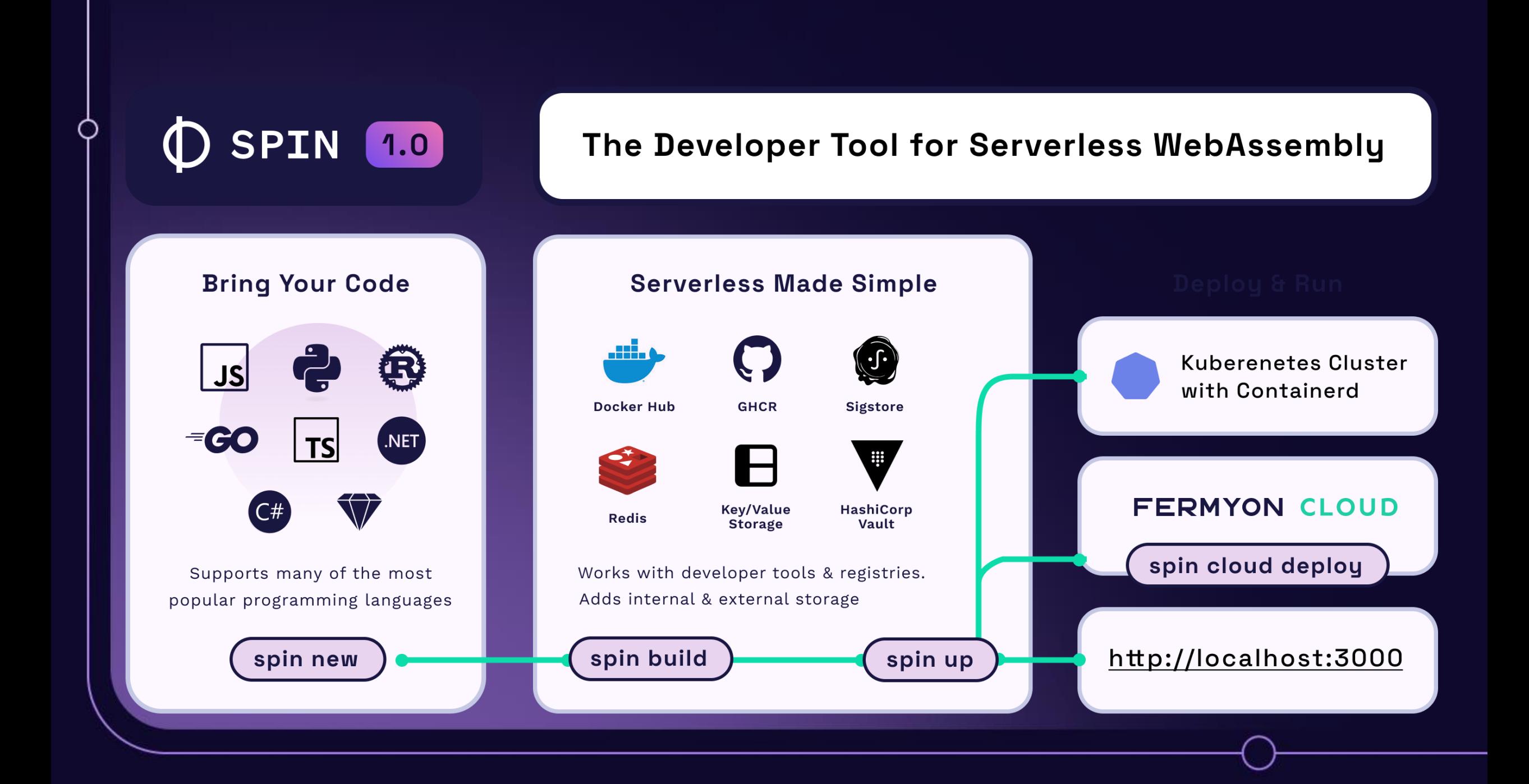

# What's new in Spin?

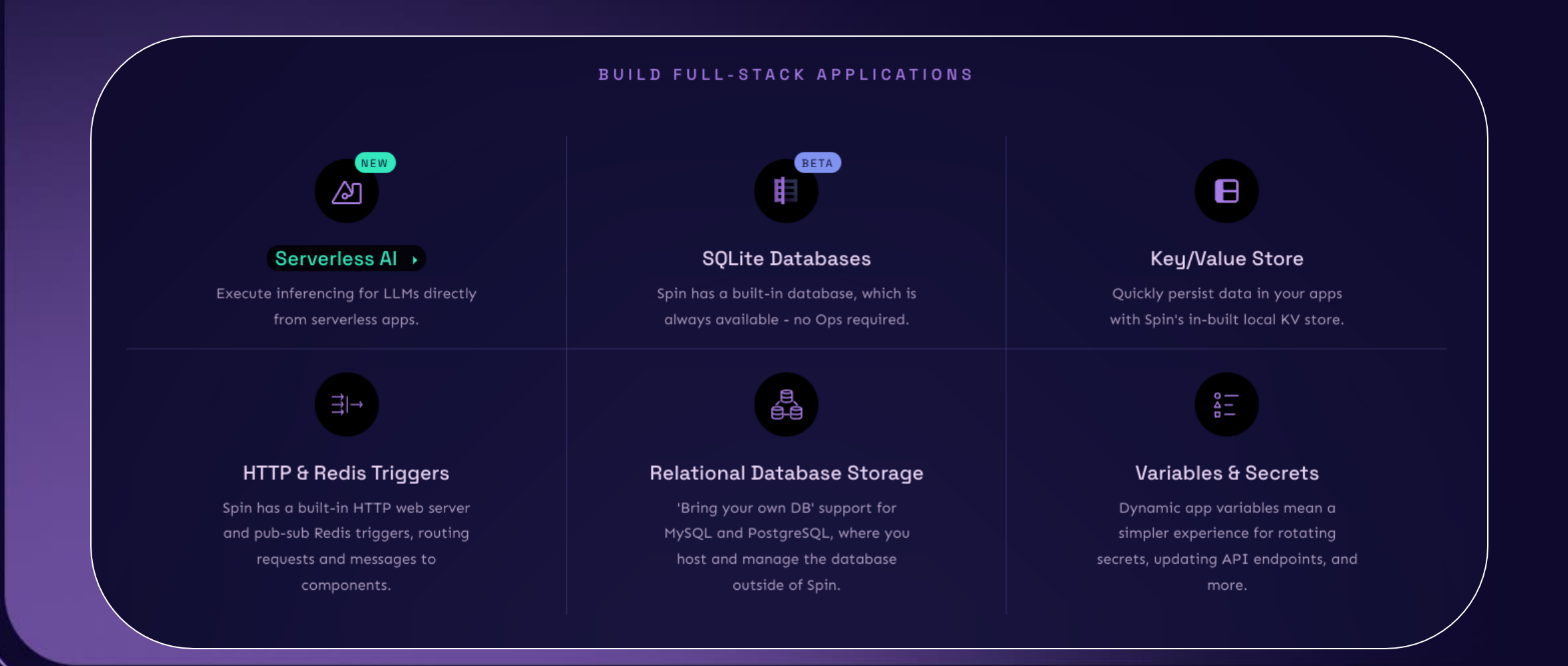

Discover and share content on Spin Up Hub

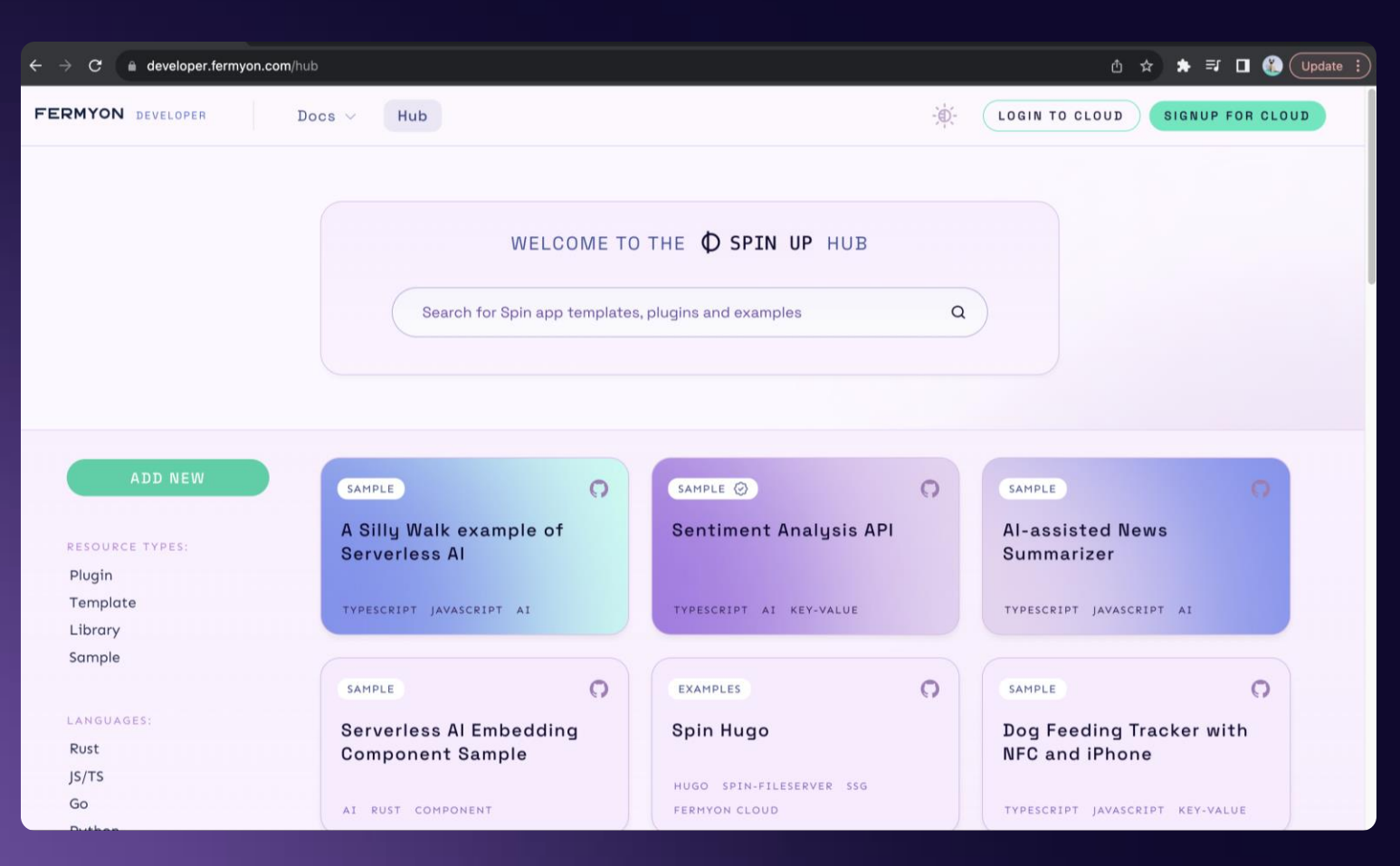

developer.fermyon.com/hub

# FERMYON **CLOUD**

# The quickest way to deploy and manage your serverless WebAssembly apps.

Architected for sub-millisecond cold starts and high-volume time-slicing of instances.

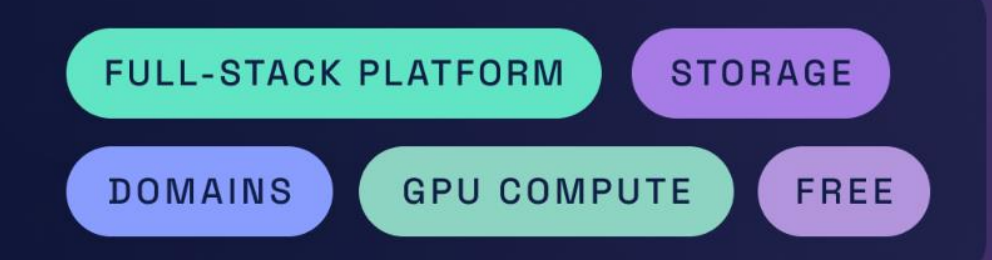

# Fermyon Serverless Al

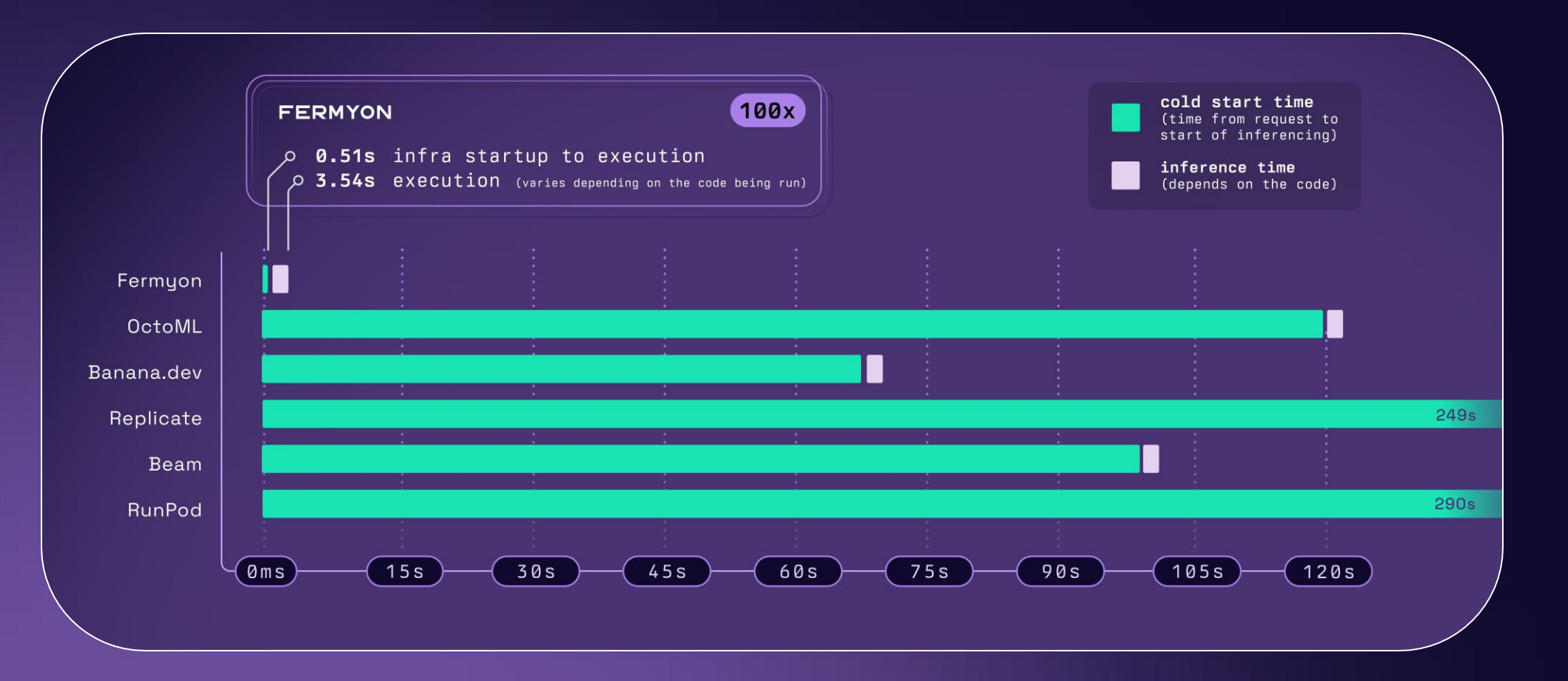

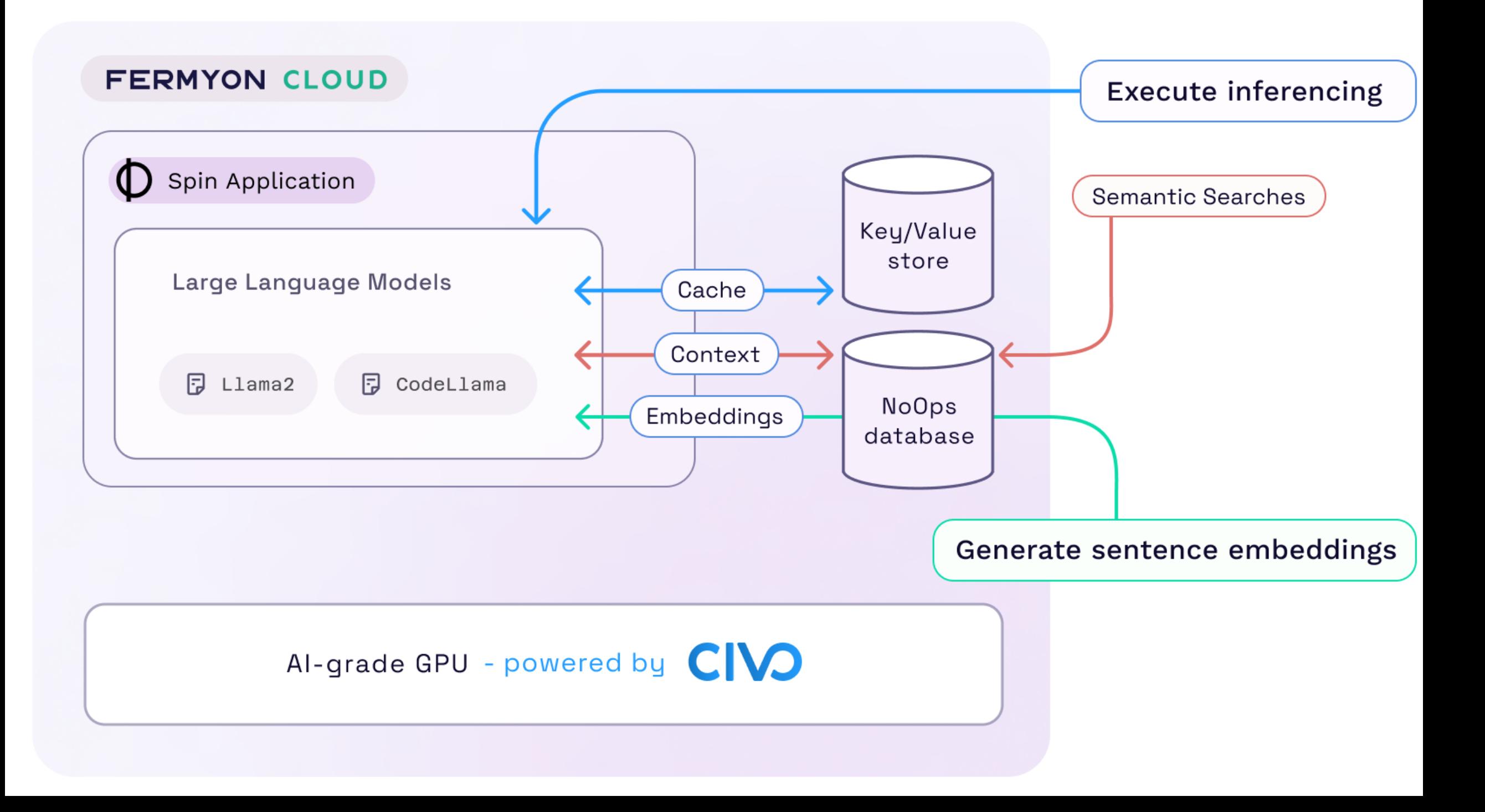

# Let's get hands-on

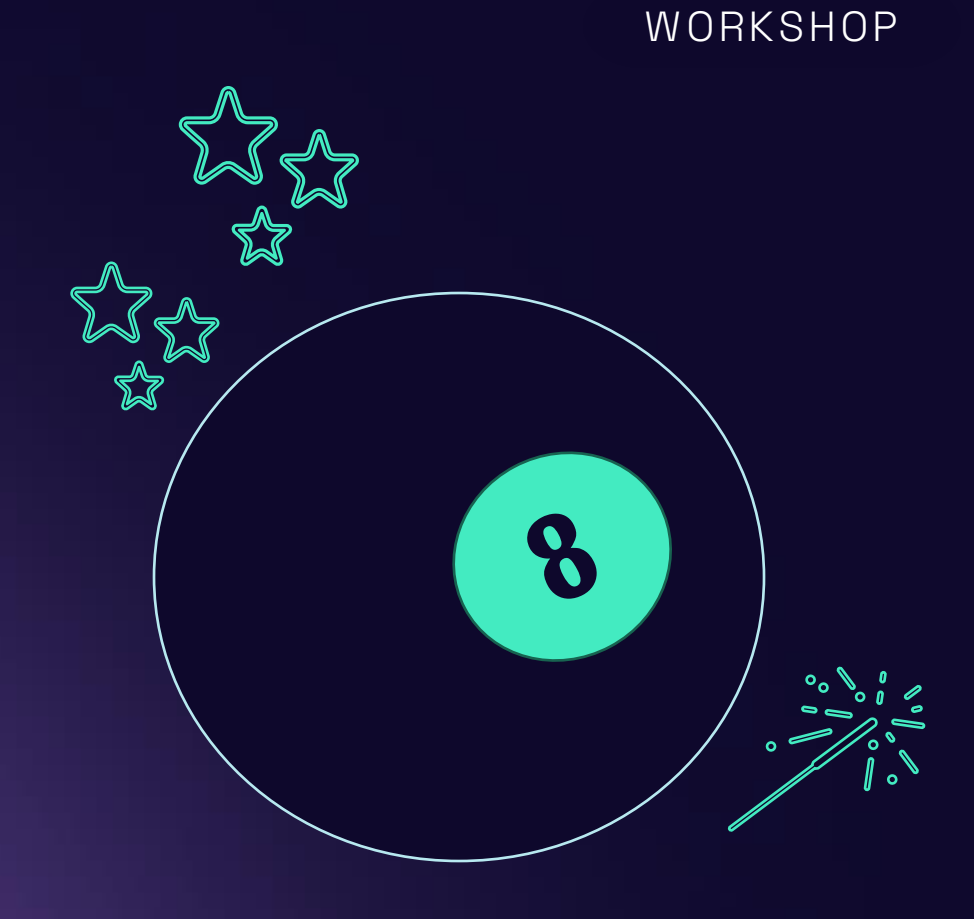

# Spinning a Magic 8 Ball

A Magic 8 Ball

Returns a random response to a question

A MAGIC 8 Ball

Remembers the responses to questions

A MAGIC **AI-GHT** Ball

Returns a sophisticated response to a question, backed by a LLM

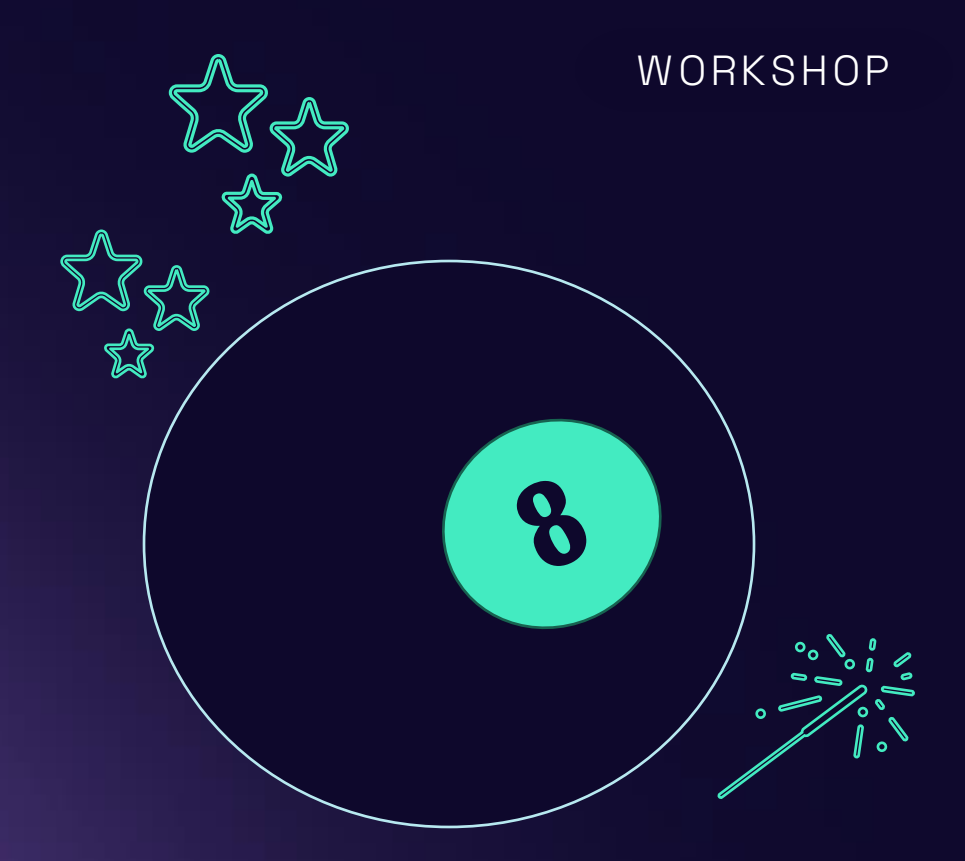

WORKSHOP

# Workshop

https://github.com/fermyon/workshops/blob/main/magic-8-ball/README.md

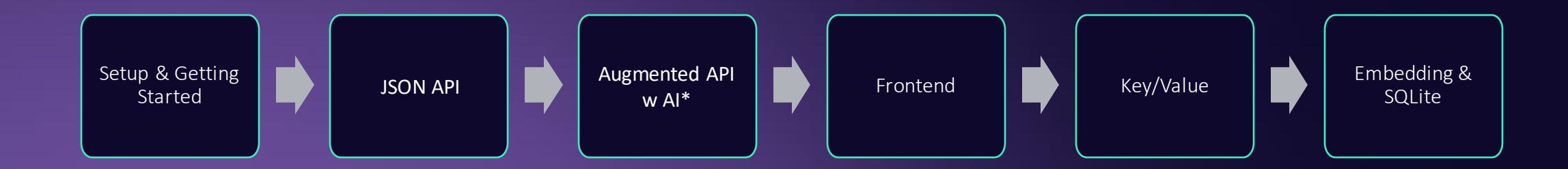

\*Enhanced with Serverless AI

## Workshop Flow

- $\sqrt{00 \text{Setup}}$  $\sqrt{00 \text{Setup}}$  $\sqrt{00 \text{Setup}}$
- $\checkmark$  01 [Getting Started with Spin](https://github.com/fermyon/workshops/blob/main/magic-8-ball/01-getting-started.md)
- $\checkmark$  02 [Building a JSON API with Spin](https://github.com/fermyon/workshops/blob/main/magic-8-ball/02-json-api.md)
- ✓ 03 Enhancing [JSON API with Fermyon Serverless AI](https://github.com/fermyon/workshops/blob/main/magic-8-ball/03-spin-ai.md)
- $\checkmark$  04 [Running your front-end application with Spin](https://github.com/fermyon/workshops/blob/main/magic-8-ball/04-frontend.md)
- $\checkmark$  05 [Persisting non-relational data with Spin's key/value](https://github.com/fermyon/workshops/blob/main/magic-8-ball/05-spin-kv.md) [store](https://github.com/fermyon/workshops/blob/main/magic-8-ball/05-spin-kv.md)
- ✓ 06 [Deploying to Fermyon Cloud](https://github.com/fermyon/workshops/blob/main/magic-8-ball/06-deploy-fermyon-cloud.md)
- ✓ 07 [Bonus Exercise: Using an external database](https://github.com/fermyon/workshops/blob/main/magic-8-ball/07-external-db.md)
- $\checkmark$  08 [Embeddings and SQLite](https://github.com/fermyon/workshops/blob/main/magic-8-ball/08-embedding-and-sqlite.md)

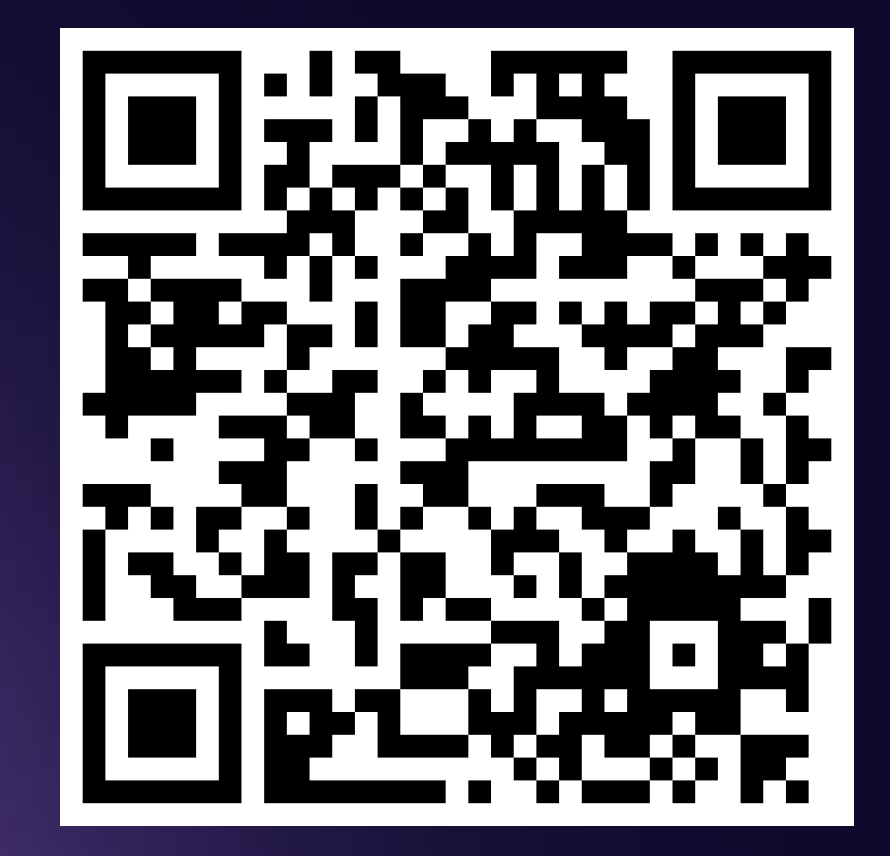

https://github.com/fermyon/workshops

### What did you think?

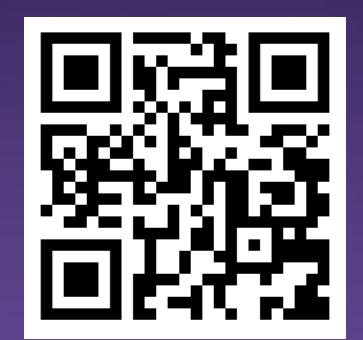

**bit.ly/fermyondiscord**

#### Follow along on Twitter

**@fermyontech**

**@spinframework**

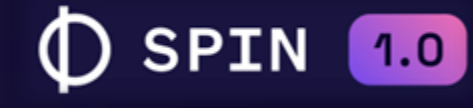